## **BAB III**

# **METODOLOGI PENELITIAN**

## *3.1.* **Berikut diagram alir penelitian ini:**

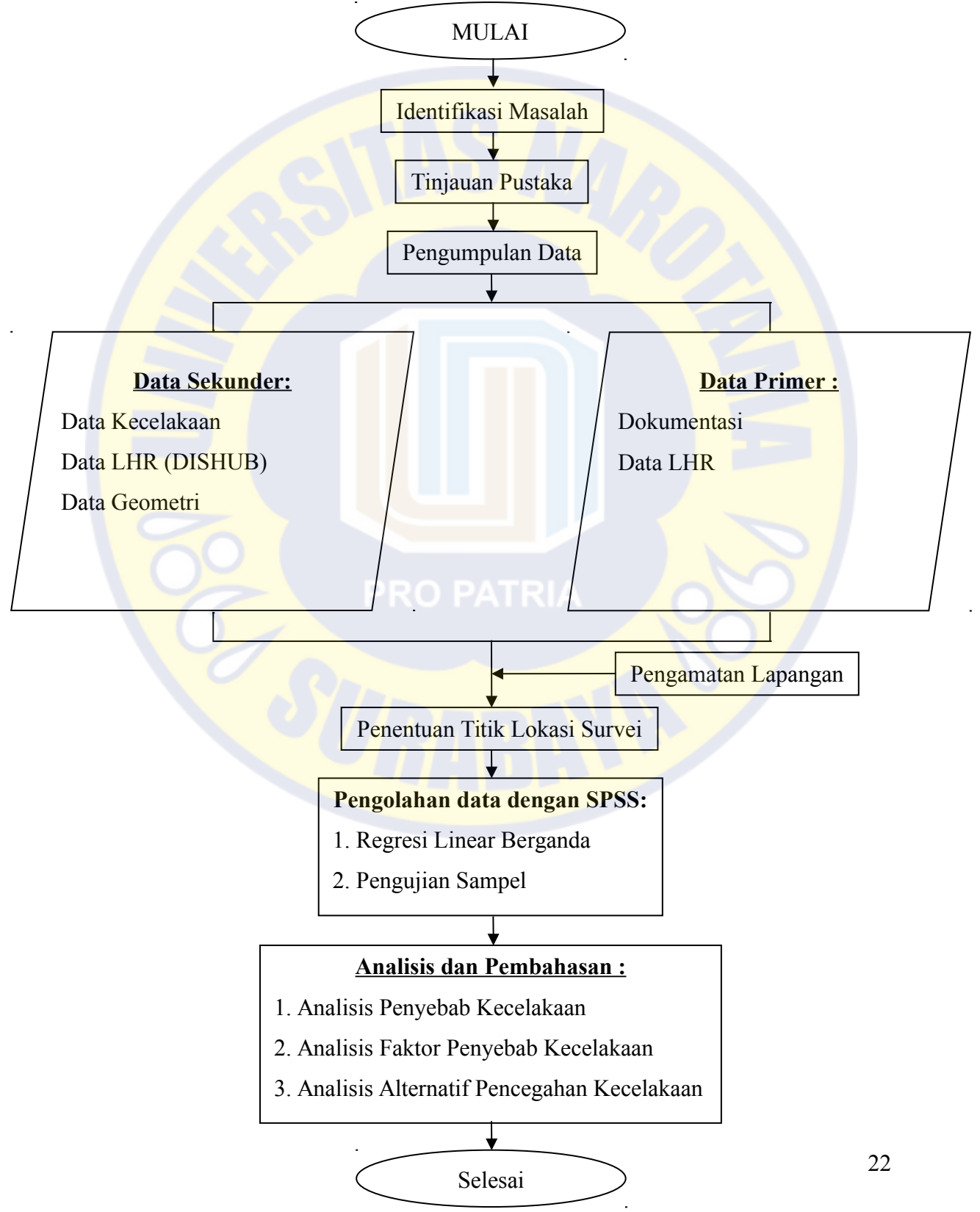

### *3.2.* **Jenis Penelitian**

Jenis penelitian ini dilakukan dengan menggunakan penelitian deskriptif. Penelitian deskriptif adalah metode penelitian yang ditujukan untuk menggambarkan fenomena – fenomena yang ada, yang berlangsung saat ini atau saat yang lampau. Penelitian ini tidak mengadakan manipulasi atau pengubahan pada variabel – variabel bebas, tetapi menggambarkan suatu kondisi apa adanya, penggambaran kondisi bisa individual atau menggunakan angka – angka*.* (Sukmadinata, 2006).

Dalam penggunaan metode deskriptif ini sangat diperlukan adanya perumusan persoalan agar uraian dari data-data yang diperoleh benar-benar mencakup seluruh persoalan dalam penelitian yang akan dilakukan. Perencanaan atau perumusan persoalan yang tepat akan menunjukan informasi mengenai apa saja yang sebenarnya diperlukan dan dapat dilakukan. Biasanya data deskriptif digunakan sebagai dasar yang langsung untuk membuat keputusan-keputusan.

## *3.3.* **Lokasi Peneltitian**

Lokasi yang dipilih ada di Wilayah Surabaya Timur, Kecamatan Mulyorejo – Kecamatan Sukolilo , Jalan Dr. Ir. H. Soekarno.

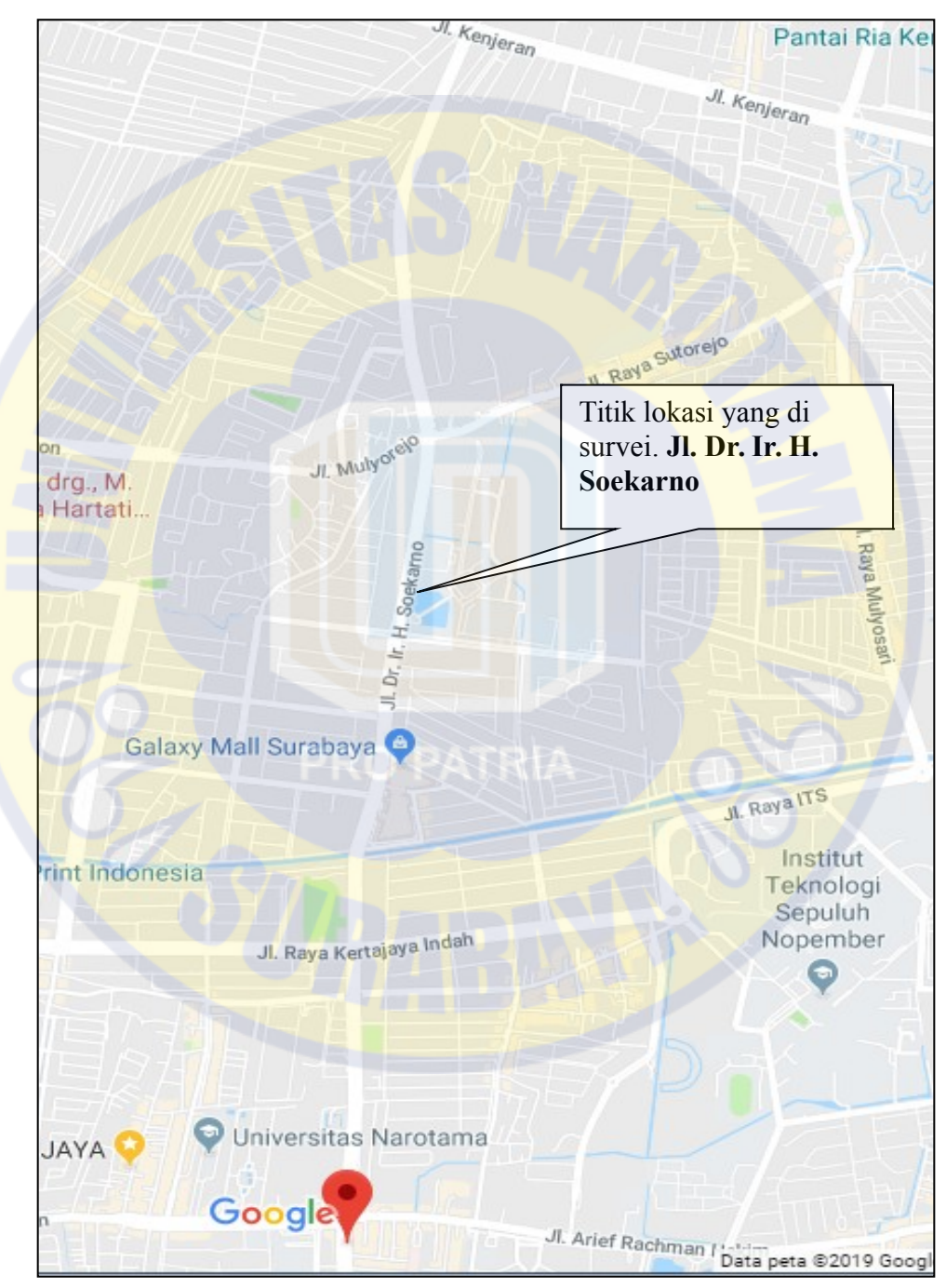

Gambar 3.1. Lokasi penelitian Jalan Dr. Ir. H. Soekarno

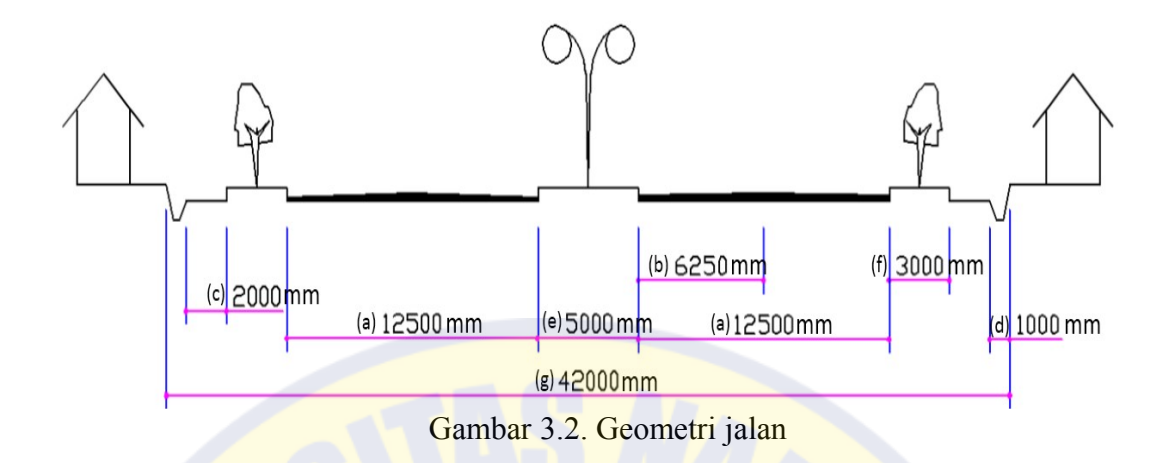

Keterangan gambar:

 $a =$  Jalur lalu-lintas  $e =$  Median  $\mathbf{b} =$  Lajur lalu-lintas f = Jalur hijau  $c =$  Jalur pejalan kaki g = Daerah manfaat jalan (damaja)  $d =$  Saluran drainase

Dalam penelitian ini perlu dilakukan peninjauan langsung kondisi daerah yang akan diteliti dan dibagi dalam beberapa kondisi diantaranya:

- 1. Kondisi Prasarana dan Jalan
	- Kondisi prasarana jalan di Kecamatan Sukolilo Semolowaru sepanjang ruas Jalan Dr. Ir. H. Soekarno saat ini cukup baik, prasarana jalan seperti rambu terpasang dengan baik dan belum ada kerusakan. Namun ada beberapa lampu yang tidak menyala di sepanjang Jalan Dr. Ir. H. Soekarno sehingga dapat membahayakan bagi kendaraan yang melintas di area tersebut.

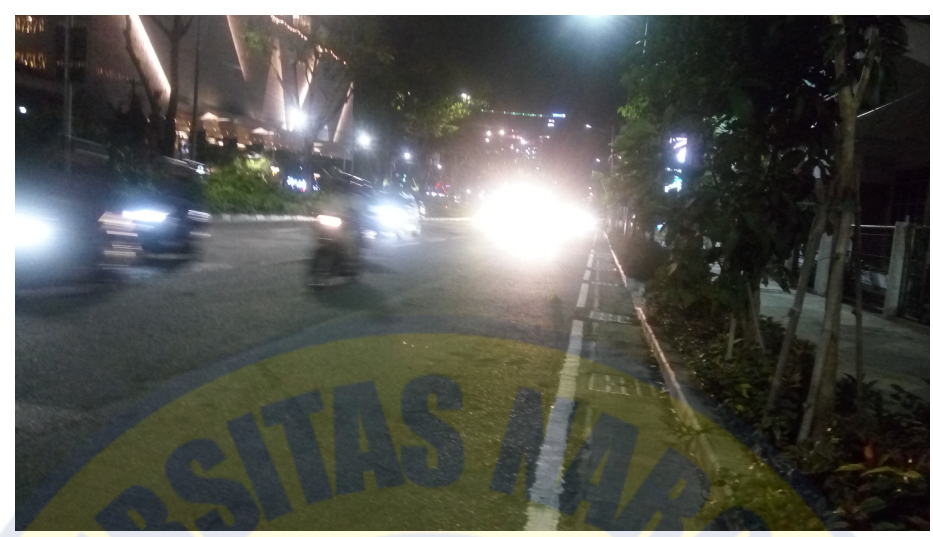

Gambar 3.3. Lampu penerang mati

## 2. Kondisi lingkungan

• Kondisi lingkungan di Jalan Dr. Ir. H. Soekarno cukup baik dan lalu lintas berkendara termasuk lancar kecuali di jam pulang kerja hanya saja ada beberapa pengendara yang masih putar balik bukan pada jalannya dan berhenti menunggu lampu merah yang bukan pada jalurnya.

### *3.4.* **Jenis Data**

Jenis-jenis data yang akan dikelola menjadi sajian data dalam penilitian ini antara lain:

## *3.4.1.* **Data Sekunder Kecelakaan**

Data sekunder kecelakaan berasal dari data setiap kecelakaan yang terjadi pada Jalan Dr. Ir. H. Soekarno yang didapat dari Satlantas Polrestabes Surabaya. Semua catatan data kecelakaan tersebut dimasukkan kedalam database, berdasarkan kelompok data kemudian di evaluasi.

#### *3.5.* **Alat Yang Digunakan**

Dalam proses penelitian dan pengumpulan data untuk di analisis diperlukan beberapa alat yang digunakan dalam survei yaitu:

- 1. Surveyor 4 orang (2 orang kearah utara dan 2 orang kearah selatan)
- 2. Alat tulis lengkap (buku, bulpoin, tip-x)
- 3. Counter penghitung (counter digital)
- 4. Kendaraan roda 2
- 5. Laptop (untuk memprogram dan penyajian data)

## *3.6.* **Pelaksanaan Penelitian**

Beberapa tahapan-tahapan dalam penelitian ini adalah sebagai berikut:

- 1. Menentukan titik lokasi banyaknya kejadian kecelakaan lalu lintas di kota Surabaya.
- 2. Mengumpulkan data primer dan data sekunder.
- 3. Setelah data terkumpul, penelitian dilanjutkan mencari nilai LHR di Jalan Dr. Ir. H. Soekarno. Kemudian mengalikan nilai LHR asli dengan nilai ekuivalen dari masing-masing kendaraan sesuai dengan ketentuan Manual Kapasitas Jalan Indonesia.
- 4. Survei LHR dilakukan di titik jalan yang ditentukan. Dari arah Selatan Utara Jalan Dr. Ir. H. Soekarno dan dari arah Utara - Selatan Jalan Dr. Ir. H. Soekarno. Survei ini dilakukan pada hari senin dan hari minggu atau *weekend*. Kemudian dimasukkan kedalam form survei yang telah dibuat.

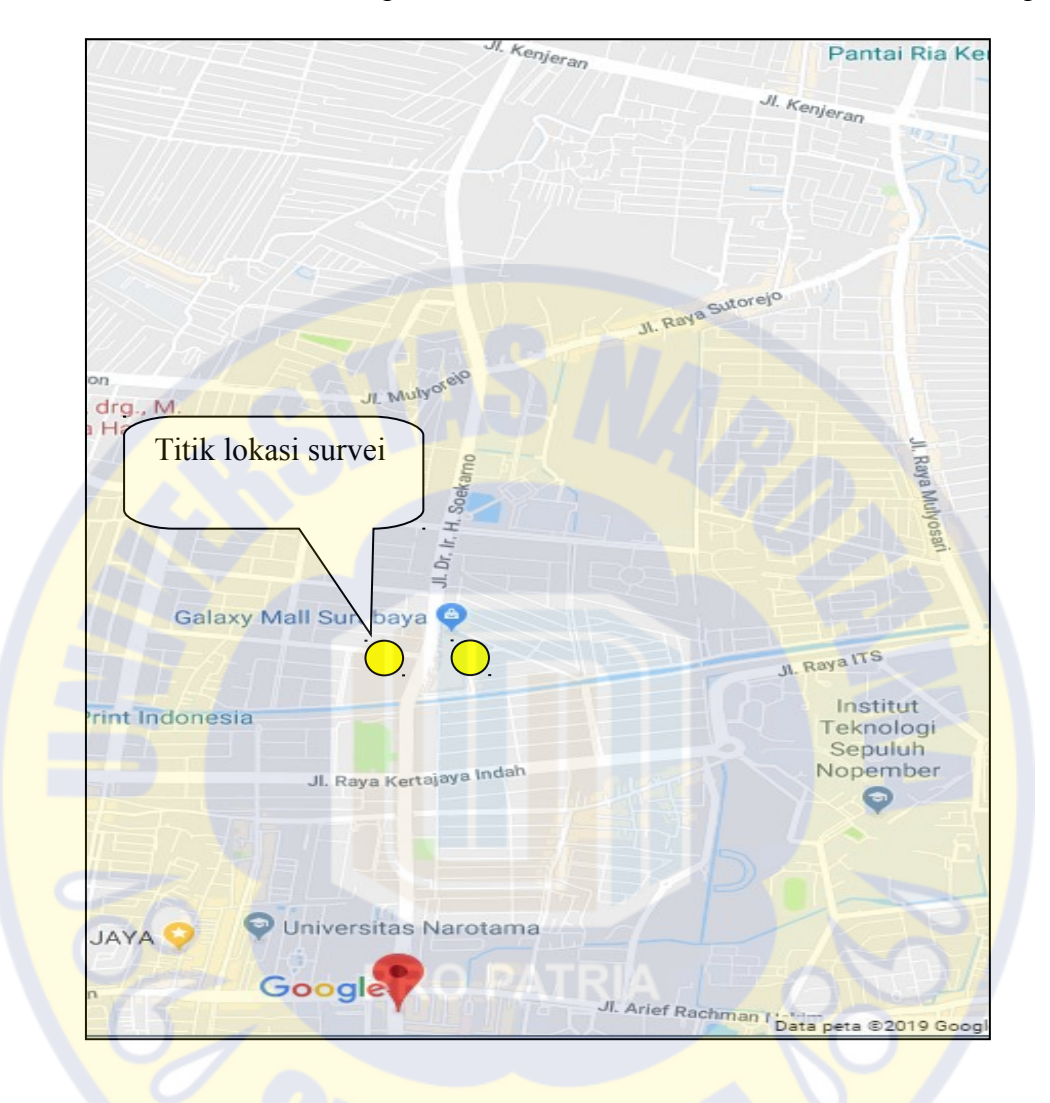

5. Penentuan titik lokasi pelaksanaan survei kecelakaan di titik area *black spot*.

Gambar 3.4. Titik Lokasi Survei

### *3.7.* **Pengambilan Sampel**

Sampel merupakan bagian dari populasi kejadian kecelakaan lalu lintas yang akan diteliti, peneliti tidak mungkin mengambil atau mempelajari semua sampel dari jumlah total populasi kejadian yang besar karena ada keterbatasan tenaga, waktu dan dana misalnya. Maka digunakan rumus *slovin* untuk mengetahui jumlah minimal sampel yang diperlukan untuk penelitian ini.

$$
\mathbf{n} = \mathbf{N} / 1 + \mathbf{N} . \mathbf{e}^2
$$

 $Dimana: n = Jumlah minimal sampel$ 

 $N =$  Jumlah populasi

 e = *margin error* (batas kesalahan dalam persen karena kesalahan pengambilan sampel yang dapat di tolerir atau diinginkan, misalnya 5%

Berdasarkan data jumlah kecelakaan dari Satlantas Polrestabes Surabaya di Jalan Dr. Ir. H. Soekarno pada tahun 2018 dengan jumlah kejadian kecelakaan ada 61 kecelakaan. Maka data tersebut dimasukkan ke dalam rumus *slovin* dengan *error margin* atau taraf kesalahan 10% adalah:

$$
n = \frac{N}{1 + N.e^{2}}
$$
  
\n
$$
n = \frac{61}{1 + 61 \times 10\%^{2}}
$$
  
\n
$$
n = \frac{61}{1 + 61 \times 0.01}
$$
  
\n
$$
n = \frac{61}{1.61}
$$
  
\n
$$
n = 37.88
$$
  
\n
$$
= 38
$$

Maka sampel minimal yang diperlukan oleh peneliti untuk membagikan survei ke responden adalah 38 lembar kertas survei dari total kejadian kecelakaan lalu lintas dengan pengambilan sampel menggunakan *random sampling*.

#### *3.8.* **Analisis Data**

Selanjutnya untuk menarik kesimpulan data yang telah diperoleh dalam suatu penelitian maka dapat dilakukan dengan menganalisis data yang digunakan yaitu analisis terhadap hasil perhitungan dari data yang sudah terkumpul. Sehingga hasil penelitian yang sudah dilakukan dapat diketahui, dan berikut tahapan-tahapan yang dilakukan untuk proses menganalisis data.

#### **1. Analisis Tingkat Kecelakaan**

Data sekunder yang sudah didapat kemudian dianalisis untuk mencari tingkat kecelakaannya dengan menggunakan metode *accident rate* sesuai dengan Persamaan 2.1. Setelah mendapatkan nilai kecelakaan rata-rata per tahun dan tingkat *accident rate* kemudian dicari tingkat kecelakaan berdasarkan *black spot* dengan menggunakan Persamaan 2.2. Setelah mendapatkan tingkat kecelakaan lalu lintas lalu dihitung analisa regresi dari LHR terhadap jumlah kecelakaan untuk mengetahui hubungan keduanya.

#### **2. Analisis faktor penyebab kecelakaan**

Setelah tingkat kecelakaan dan analisa regresi sudah dilakukan maka dapat diketahui faktor-faktor penyebab utama kecelakaan yang terjadi di Jalan Dr. Ir. H. Soekarno

## **3. Analisis Alternatif Pencegahan Kecelakaan**

Selanjutnya akan dicari cara pencegahan dari kecelakaan lalu lintas dengan melihat faktor utama penyebab kecelakaan yang terjadi dengan menggunakan metode prepentif (pencegahan) dan refsif (penanggulangan).

#### *3.9.* **Pengolahan Data**

Setelah data-data sudah di dapatkan selanjutnya data tersebut dimasukkan kedalam sebuah perangkat lunak (*software*) SPSS *(Statistical Package for the Social Sciences)* yang banyak digunakan untuk analisis statistik. Berikut langkahlangkah memasukkan data kedalam SPSS.

- 1. Membuka program SPSS, Ganti variabel bebas (X) dan variabel terikat (Y) sesuai data yang ada pada form disurvei.
- 2. Dari menu program SPSS klik *Analyze* kemudian pilih Regresi dan pilih Linear
- 3. Setelah kotak dialog *Linear Regression* muncul, masukkan variabel bebas (X) kedalam kolom *Independent* dan masukkan juga variabel terikat (Y) kedalam kolom *Dependent*, pilih "*Enter*" di samping tulisan "*Method*" kemudian klik "*statistics*" setelah masuk ke kotak dialog *Statistic*, beri centang pada kolom "*estimates*" dan juga "*model fit*" dan klik *Continue*.
- 4. kembali ke kotak dialog *linear regression* klik OK, maka akan muncul tabel SPSS analisis regresi linear berganda yang telah dibuat sesuai data yang dimasukkan darti tabel berikut:

| <b>VARIABEL</b>   | <b>DEFINISI OPERASIONAL</b>               | <b>KATEGORI</b>       |
|-------------------|-------------------------------------------|-----------------------|
| Usia $(X_1)$      | Salah satu faktor penyebab terjadinya     | $1.00 - 09$ tahun     |
|                   | kecelakaan lalu lintas.                   | $2.10 - 15$ tahun     |
|                   |                                           | 3. $16 - 30$ tahun    |
|                   |                                           | 4. $31 - 40$ tahun    |
|                   |                                           | $5.41 - 50$ tahun     |
|                   |                                           | 6.51 tahun keatas     |
| Profesi $(X_2)$   | Segala hal yang terkait dengan status     | 1. Pelajar            |
|                   | tingkat<br>pendidikan<br>korban<br>atau   | 2. Mahasiswa          |
|                   | kecelakaan lalu lintas.                   | 3. Swasta             |
|                   |                                           | 4. TNI/Polri          |
|                   |                                           | <b>5. PNS</b>         |
| Faktor            | Segala hal yang terkait dengan manusia    | 1. Kondisi kurang vit |
| Pengemudi         | sebagai pengemudi sepeda motor yang       | 2. Lengah             |
| $(X_3)$           | menyebabkan<br>terjadinya<br>dapat        | 3. Mabuk              |
|                   | kecelakaan lalu lintas.                   | 4. Ngebut (terburu-   |
|                   | <b>PRO PATRIA</b>                         | buru)                 |
|                   |                                           | 5. Tidak tertib       |
| Faktor            | Segala<br>berhubungan<br>sesuatu<br>yang  | 1. Mesin              |
| Kendaraan $(X_4)$ | kendaraan<br>dengan<br>dapat<br>yang      | 2. Rem (blong)        |
|                   | menyebabkan terjadinya kecelakaan lalu    | 3. Ban                |
|                   | lintas.                                   | 4. Lampu isyarat mati |
|                   |                                           | 5. Normal             |
| Faktor Jalan      | kondisi<br>Sifat<br>jalan<br>atau<br>yang | 1. Perkerasan jalan   |
| dan Prasarana     | berpengaruh<br>sebagai<br>penyebab        | 2. Penerangan jalan   |
| Jalan $(X_5)$     | terjadinya kecelakaan lalu lintas.        | 3. Rambu-rambu lalu   |
|                   |                                           | lintas                |

Tabel 3.1. Daftar Variabel Penelitian